## Fix Error Code 651 >>>CLICK HERE<<<

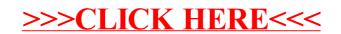